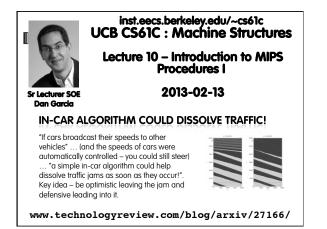

| <ul> <li>MIPS Machine Language Instruction:</li> <li>32 bits representing a single instruction</li> </ul> |        |          |                |            |                       |       |  |
|----------------------------------------------------------------------------------------------------|--------|----------|----------------|------------|-----------------------|-------|--|
| R opc                                                                                                    | code   | rs       | rt             | rd         | shamt                 | funct |  |
| I ope                                                                                                    | code   | rs       | rt             | iı         | mmediate              |       |  |
| JOPO                                                                                                    | code   |          | target address |            |                       |       |  |
| US                                                                                                    | e absc | olute ad | dressing       | <b>g</b> . | ssing, Ju<br>s by dec |       |  |

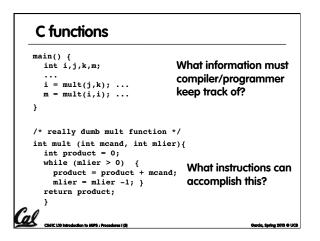

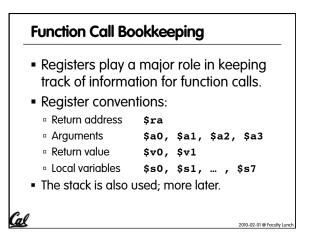

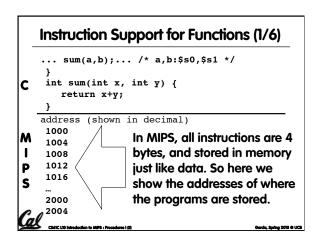

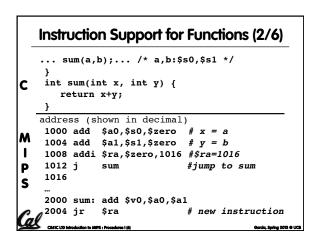

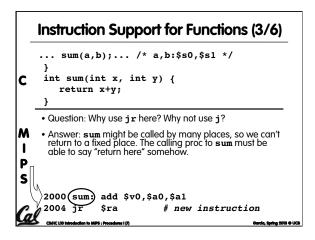

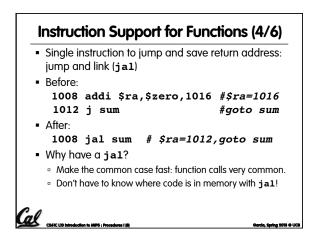

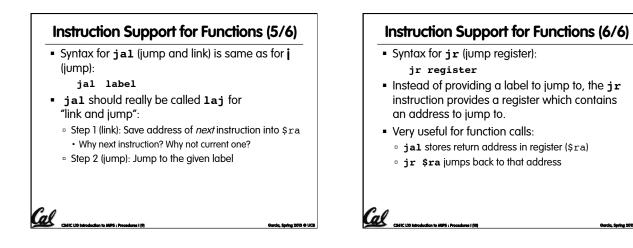

Garcia, Spring 2013 © UCB

## Nested Procedures (1/2)

al

CS61C L10 Introduction to MIPS : Proces

```
int sumSquare(int x, int y) {
  return mult(x,x)+ y;
}
```

- Something called sumSquare, now sumSquare is calling mult.
- So there's a value in \$ra that sumSquare wants to jump back to, but this will be overwritten by the call to mult.
- Need to save sumSquare return address before call to mult.

## Nested Procedures (2/2)

<u>CLASTC L3D Introduction to MIPS : Proc</u>

- In general, may need to save some other info in addition to \$ra.
- When a C program is run, there are 3 important memory areas allocated:
  - Static: Variables declared once per program, cease to exist only after execution completes. E.g., C globals
  - Heap: Variables declared dynamically via **malloc**
  - Stack: Space to be used by procedure during execution; this is where we can save register values

Garcia, Spring 2013 @ UCB

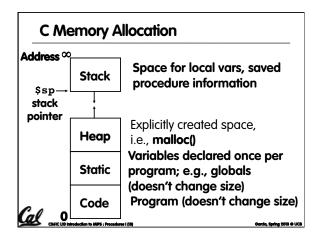

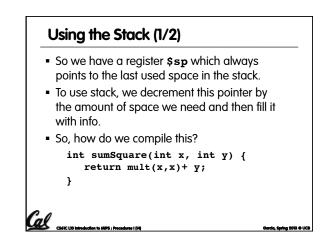

| Usin            | g the Stack (2/2)                                                                                                    |
|-----------------|----------------------------------------------------------------------------------------------------|
| ■ Hanc<br>sumSq | -compile int sumSquare(int x, int y) {<br>return mult(x,x)+ y; }                                                                                                    |
| "push"          | <pre>addi \$sp,\$sp,-8 # space on stack sw \$ra, 4(\$sp) # save ret addr sw \$a1, 0(\$sp) # save y add \$a1,\$a0,\$zero # mult(x,x)</pre>                           |
| "pop"           | <pre>jal mult lw \$a1, 0(\$sp) add \$v0,\$v0,\$a1 lw \$ra, 4(\$sp) addi \$sp,\$sp,8 jr \$ra</pre> # call mult # restore y # mult()+y # get ret addr # restore stack |
|                 | atrodución to MIPS : Procedures I (15) Gercio, Spring 2013 O UCI                                                                                                    |

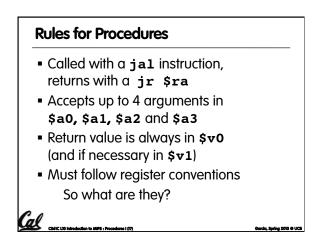

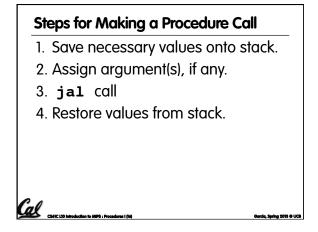

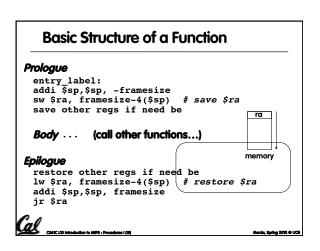

| \$at<br>\$v0-\$v1<br>\$a0-\$a3 |
|--------------------------------|
|                                |
| ¢~0 ¢~0                        |
|                                |
| \$t0-\$t7                      |
| \$s0-\$s7                      |
| \$t8-\$t9                      |
| \$k0-\$k1                      |
| \$gp                           |
| \$sp                           |
| \$fp<br>\$ra                   |
| +·                             |
| insert)                        |
|                                |

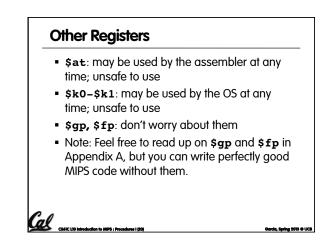

| Peer Instruction                                                              |          |                  |
|-------------------------------------------------------------------------------|----------|------------------|
|                                                                               |          |                  |
| <pre>int fact(int n){     if(n == 0) return 1; else return(n*fact(n))</pre>   | 1-1))    | ;}               |
| When translating this to MIPS                                                 |          | 123              |
| 1) We COULD copy \$a0 to \$a1 (& then not                                     | a)       | FFF              |
| store \$a0 or \$a1 on the stack) to store n                                   | b)<br>c) | FFT<br>FTF       |
| across recursive calls.                                                       | C)       | FTT              |
| <ol> <li>We MUST save \$a0 on the stack since it gets<br/>changed.</li> </ol> | ď        | TFF              |
| 3) We MUST save \$ra on the stack since we                                    | d)       | TFT              |
| <i>C</i> need to know where to return to                                      | e)<br>e) | TTF<br>TTT       |
| CS61C L10 Introduction to MIPS : Procedures I (21)                            | -,       | pring 2013 © UCB |

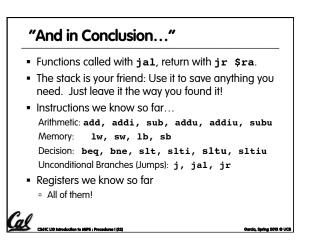